Czech Technical University in Prague, Faculty of Information Technology MIE-PDB: Advanced Database Systems http://www.ksi.mff.cuni.cz/~svoboda/courses/2016-2-MIE-PDB/

# Key-Value Stores: RiakKV

#### Martin Svoboda svoboda@ksi.mff.cuni.cz

21. 4. 2017

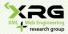

Charles University, Faculty of Mathematics and Physics NDBI040: **Big Data Management and NoSQL Databases** 

# **Lecture Outline**

#### RiakKV

- Data model
- HTTP interface
- CRUD operations
- Link walking
- Data types
- Search 2.0
- Internal details

# **Riak Key-Value Store**

# \*riakv

### **RiakKV**

#### **Key-value store**

- http://basho.com/products/riak-kv/
- Features
  - Open source, incremental scalability, high availability, operational simplicity, decentralized design, automatic data distribution, advanced replication, fault tolerance, ...
- Developed by Basho Technologies
- Implemented in Erlang
  - General-purpose, concurrent, garbage-collected programming language and runtime system
- Operating system: Linux, Mac OS X, ... (not Windows)
- Initial release in 2009

### Data Model

Riak database system structure

Instance  $(\rightarrow \text{ bucket types}) \rightarrow \text{ buckets} \rightarrow \text{ objects}$ 

- Bucket = collection of objects (logical, not physical collection)
  - Each object must have a unique key
  - Various properties are set at the level of buckets
    - E.g. default replication factor, read / write quora, ...

#### Object = key-value pair

- Key is a Unicode string
- Value can be anything (text, binary object, image, ...)
- Each object is also associated with metadata
  - E.g. its content type (text/plain, image/jpeg, ...),
  - and other internal metadata as well

### Data Model

**Design Questions** 

#### How buckets, keys and values should be designed?

- Complex objects containing various kinds of data
  - E.g. one key-value pair holding information about all the actors and movies at the same time
- Buckets with different kinds of objects
  - E.g. distinct objects for actors and movies, but all in one bucket
  - Structured naming convention for keys might help
    - E.g. actor\_trojan, movie\_medvidek
- Separate buckets for different kinds of objects
  - E.g. one bucket for actors, one for movies

# **Riak Usage: Querying**

#### Basic CRUD operations

- <u>Create</u>, <u>Read</u>, <u>Update</u>, and <u>Delete</u>
- Based on key look-up

Extended functionality

- Links relationships between objects and their traversal
- Search 2.0 full-text queries accessing values of objects
- MapReduce

• ...

# **Riak Usage: API**

#### **Application interfaces**

- HTTP API
  - All the user requests are submitted as HTTP requests with an appropriately selected method and specifically constructed URL, headers, and data
- Protocol Buffers API
- Erlang API

Client libraries for a variety of programming languages

- Official: Java, Ruby, Python, C#, PHP, ...
- Community: C, C++, Haskell, Perl, Python, Scala, ...

# Riak Usage: HTTP API

#### cURL tool

 Allows to transfer data from / to a server using HTTP (or other supported protocols)

Options

- -X command, --request command
  - HTTP request method to be used (GET, ...)
- -d data, --data data
  - Data to be sent to the server (implies the POST method)
- -H header, --header header
  - Extra headers to be included when sending the request
- -i,--include
  - Include received headers when printing the response

Basic operations on objects

- Create: POST or PUT methods
  - Inserts a key-value pair into a given bucket
  - Key is specified manually, or will be generated automatically
- Read: GET method
  - Retrieves a key-value pair from a given bucket
- Update: PUT method
  - Updates a key-value pair in a given bucket
- **Delete**: DELETE method
  - Removes a key-value pair from a given bucket

URL pattern of HTTP requests for all the CRUD operations

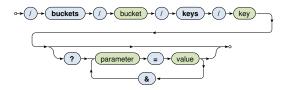

Optional parameters (depending on the operation)

r, w: read / write quorum to be attained

• ...

**Create and Update** 

#### Inserts / updates a key-value pair in a given bucket

- PUT method
  - Should be used when a key is specified explicitly
  - Transparently inserts / updates a given object
- POST method
  - When a key is to be generated automatically
  - Always inserts a new object
- Buckets are created transparently whenever needed

Example

```
curl -i -X PUT
  -H 'Content-Type: text/plain'
  -d 'Ivan Trojan, 1964'
  http://localhost:8098/buckets/actors/keys/trojan
```

Read

#### Retrieves a key-value pair from a given bucket

• Method: GET

Example

#### Request

```
curl -i -X GET
http://localhost:8098/buckets/actors/keys/trojan
```

#### Response

```
...
Content-Type: text/plain
...
```

```
Ivan Trojan, 1964
```

Delete

#### Removes a key-value pair from a given bucket

- Method: DELETE
- If a given object does not exist, it does not matter

Example

curl -i -X DELETE
 http://localhost:8098/buckets/actors/keys/trojan

### **Bucket Operations**

Lists all the buckets (buckets with at least one object)

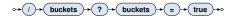

curl -i -X GET http://localhost:8098/buckets?buckets=true

```
Content-Type: application/json
```

{
 "buckets" : [ "actors", "movies" ]
}

### **Bucket Operations**

Lists all the keys within a given bucket

Not recommended since it is a very expensive operation

$$\circ \rightarrow (l \rightarrow \mathsf{buckets} \rightarrow (l \rightarrow \mathsf{bucket} \rightarrow (l \rightarrow \mathsf{keys} \rightarrow ? \rightarrow \mathsf{keys} \rightarrow = \rightarrow \mathsf{true} \rightarrow \circ$$

curl -i -X GET http://localhost:8098/buckets/actors/keys?keys=true

```
Content-Type: application/json
```

```
{
    "keys" : [ "trojan", "machacek", "schneiderova", "sverak" ]
}
```

# **Bucket Operations**

#### Setting and retrieval of bucket properties

- Properties
  - n\_val: replication factor
  - r, w, ...: read / write quora and their alternatives
  - ...
- Requests
  - GET method: retrieve bucket properties
  - PUT method: set bucket properties

$$\bullet \rightarrow (l \rightarrow buckets \rightarrow (l \rightarrow bucket \rightarrow (l \rightarrow props \rightarrow \bullet$$

#### Example

#### Links

- Links are metadata that establish <u>one-way</u> relationships between objects
  - Act as lightweight pointers between individual key-value pairs
  - I.e. represent and extension to the pure key-value data model
- Each link...
  - is defined at the source object
  - is associated with a tag (sort of link type)
- Multiple links can lead from / to a given object
- Source and target may not belong to the same bucket
- Motivation: new way of querying:
  - Link walking navigation between objects

Links: how are links defined?

- Special Link header is used for this purpose
- Multiple separate link headers can be provided, as well as multiple links within one header

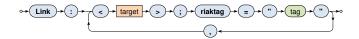

#### Example

```
curl -i -X PUT
  -H 'Content-Type: text/plain'
  -H 'Link: </buckets/actors/keys/trojan>; riaktag="tactor"'
  -H 'Link: </buckets/actors/keys/machacek>; riaktag="tactor"'
  -d 'Medvidek, 2007'
  http://localhost:8098/buckets/movies/keys/medvidek
```

Link walking: how can links be traversed?

- Standard GET requests with link traversal description
  - Exactly one object where the traversal is initiated
  - Single or multiple navigational steps

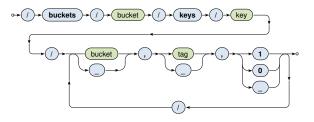

#### Link walking: parameters

- Bucket
  - Only objects from (exactly one) target bucket are found
  - \_ when not limited to any particular bucket
- *Tag* 
  - Only links of a given tag are considered
  - when not limited
- Keep
  - 1 when the objects should be included in the result
  - 0 otherwise
  - means yes for the very last step, no for all the other

#### Examples

Find all the actors that appeared in Medvidek movie

```
curl -i -X GET
http://localhost:8098/buckets/movies/keys/medvidek
/actors,tactor,1
```

Content-Type: multipart/mixed; boundary=...

Find all the movies in which appeared actors from *Medvidek* movie (assuming that the corresponding actor  $\rightarrow$  movie links also exist)

```
curl -i -X GET
http://localhost:8098/buckets/movies/keys/medvidek
/actors,tactor,0/movies,tmovie,1
```

Motivation

- Riak began as a pure key-value store
  - I.e. was completely agnostic toward the contents of values
- However, if **availability is preferred to consistency**, mutually conflicting replicas might exist
  - Such conflicts can be resolved at the application level,
  - but this is often (only too) difficult for the developers
- And so the concept of Riak Data Types was introduced
  - When used (it is not compulsory),
     Riak is able to resolve conflicts automatically (and so eventual consistency is achieved)

#### Available data types

- Register, flag, counter, set, and map
- Based on a generic concept of CRDT (Convergent Replicated Data Types)
- Cover (just) a few common scenarios
- Each applies specific conflict resolution rule

Implementation details

 Beside the current value, necessary history of changes is also internally stored so that conflicts can be judged

#### Register

- Allows to store any binary value (e.g. string, ...)
- Convergence rule: the most chronologically recent value wins
- Note: registers can only be stored within maps

#### Flag

- Boolean values: enable (true), and disable (false)
- Convergence rule: enable wins over disable
- Note: flags can also be stored only within maps

#### Counter

- Operations: increment / decrement by a given integer value
- Convergence rule: all increments and decrements by all actors are eventually applied

#### Set

#### • Collection of unique binary values

- Operations: addition / removal of one / multiple elements
- Convergence rule: addition wins over removal of elements

Мар

- Collection of fields with embedded elements of any data type (including other nested maps)
- Operations: addition / removal of an element
- Convergence rule: addition / update wins over removal

# Search 2.0

#### Riak Search 2.0 (Yokozuna)

- Full-text search engine
  - Allows us to find and query objects using full-text index structures based on the contents of the value parts
- Based on Apache Solr
  - Distributed, scalable, failure tolerant, real-time search platform

Principles

- Riak object to be indexed is transformed to a Solr document
  - Various extractors are used for this purpose
- The resulting Solr document...
  - contains fields that are actually indexed by and within Solr
  - its contents must be described by a schema

Extractor

- Its goal is to parse the value part and produce fields to index
- Extractors are chosen automatically based on MIME types

Available extractors

- Common predefined extractors
  - Plain text, XML, JSON, noop (unknown content type)
- Built-in extractors for Riak Data Types
  - Counter, map, set
- User-defined custom extractors
  - Implemented in Erlang, registered with Riak

Plain text extractor (text/plain)

Single field with the whole content is extracted

Example

Input Riak object

Ivan Trojan, 1964

**Output Solr document** 

```
[ { text, <<"Ivan Trojan, 1964">> } ]
```

XML extractor (text/xml, application/xml)

- One field is created for each element and attribute
- Dot notation is used to compose names of nested items

#### Example

Input Riak object

```
<?xml version="1.0" encoding="UTF-8" ?>
<actor year="1964">
<name>Ivan Trojan</name>
<actor>
```

#### Output Solr document

```
[ { <<"actor.name">>, <<"Ivan Trojan">> }, 
{ <<"actor.@year">>, <<"1964">> }
]
```

JSON extractor (application/json)

Similar principles as for XML documents are applied

Example

Input Riak object

```
{
   name : "Ivan Trojan",
   year : 1964
}
```

**Output Solr document** 

```
[
    { <<"name">>, <<"Ivan Trojan">> },
    { <<"year">>, <<"1964">> }
]
```

# Search 2.0

#### **Automatic fields**

- A few technical fields are automatically added as well
- E.g. \_yz\_rb (containing **bucket name**), \_yz\_rk (**key**), ...

#### Solr index schema

- Describes how fields should be indexed within Solr
- Default schema available (\_yz\_default)
  - Suitable for debugging, but custom schemas should be used in production
- Field analysis and indexation
  - E.g.:
    - Values of fields are split into terms
    - Terms are normalized, stop words removed, ...
    - Triples (token, field, document) are then indexed

# Search 2.0: Index Creation

#### How is index created?

- Index must be created and then also associated with a bucket
- Each index servers to a single bucket only

Example

```
curl -i -X PUT
  -H 'Content-Type: application/json'
  -d '{ "schema" : "_yz_default" }'
  http://localhost:8098/search/index/iactors
```

curl -i -X PUT
http://localhost:8098/search/index/iactors

```
curl -i -X PUT
  -H 'Content-Type: application/json'
  -d '{ "props" : { "search_index" : "iactors" } }'
  http://localhost:8098/buckets/actors/props
```

# Search 2.0: Index Usage

#### Generic pattern for search queries

- Parameters
  - q search query (correctly encoded)
  - wt Solr response writer to be used to compose response
  - start and rows pagination of matching objects
  - ...

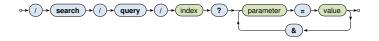

# Search 2.0: Index Usage

Available search functionality

- Wildcards
  - E.g. name:Iva\*, name:Iva?
- Range queries
  - E.g. year: [2010 TO \*]
- Logical connectives and parentheses
  - AND, OR, NOT
- Proximity searches
- ...

### Architecture

#### Sharding + peer-to-peer replication architecture

- Any node can serve any read or write user request
- Physical nodes run (several) virtual nodes (vnodes)
  - Nodes can be added and removed from the cluster dynamically
- Gossip protocol
  - Each node periodically sends its current view of the cluster, its state and changes, bucket properties, ...

CAP properties

AP system: availability + partition tolerance

# Consistency

**BASE** principles

- Availability is preferred to consistency
- Default properties of buckets
  - n\_val: replication factor
  - r: read quorum
  - w: write quorum (node participation is sufficient)
  - dw: write quorum (write to durable storage is required)
- Specific options of requests override the bucket properties

#### However, strong consistency can be achieved

- When quora set carefully, i.e.:
  - $w > n_val/2$  for write quorum
  - r > n\_val w for read quorum

### **Causal Context**

**Conflicting replicas are unavoidable** (with eventual consistency)  $\Rightarrow$  how are they resolved?

- Causal context = data and mechanisms necessary in order to resolve the conflicts
- Low-level techniques
  - Timestamps, vectors clocks, dotted version vectors
  - They can be used to resolve conflicts automatically
    - Might fail, then we must make the choice by ourselves
  - Or we can resolve the conflicts manually
    - Siblings then need to be enabled (allow\_mult)
      - = multiple versions of object values
- User-friendly CRDT data types with built in resolution
  - Register, flag, counter, set, map

### **Causal Context**

#### Vector clocks

- Mechanism for tracking object update causality in terms of logical time (not chronological time)
- Each node has its own logical clock (integer counter)
  - Initially equal to 0
  - Incremented by 1 whenever any event takes place
- Vector clock = vector of logical clocks of all the nodes
  - Each node maintains its local copy of this vector
  - Whenever a message is sent, the local vector is sent as well
  - Whenever a message is received, the local vector is updated
    - Maximal value for each individual node clock is taken

# **Riak Ring**

#### **Replica placement strategy**

- <u>Consistent hashing</u> function
  - Consistent = does not change when cluster changes
  - Domain: pairs of a bucket name and object key
  - Range: 160-bit integer space = Riak Ring

#### **Riak Ring**

- The whole ring is split into equally-sized disjoint partitions
  - Physical nodes are mutually interleaved
     ⇒ reshuffling when cluster changes is less demanding
- Each virtual node is responsible for exactly one partition
- Example
  - Cluster with 4 physical nodes, each running 8 virtual nodes
  - I.e. 32 partitions altogether

# **Riak Ring**

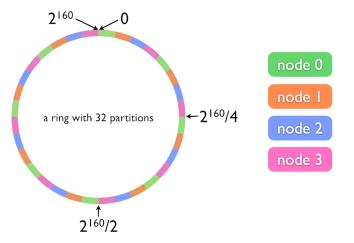

# **Riak Ring**

#### Replica placement strategy

- The first replica...
  - Its location is directly determined by the hash function
- All the remaining replicas...
  - Placed to the consecutive partitions in a clockwise direction

#### What if a virtual node is failing?

- Hinted handoff
  - Failing nodes are simply skipped, neighboring nodes temporarily take responsibility
  - When resolved, replicas are handed off to the proper locations
- Motivation: high availability

### **Request Handling**

Read and write requests can be submitted to any node

- This nodes is called a coordinating node
- Hash function is calculated, i.e. replica locations determined
- Internal requests are sent to all the corresponding nodes
- Then the coordinating node starts to wait until sufficient number of responses is received
- Result / failure is returned to the user

But what if the cluster changes?

- The value of the hash function does not change, only the partitions and their mapping to virtual nodes change
- However, the Ring knowledge a given node has might be obsolete!

# **Lecture Conclusion**

RiakKV

- Highly available distributed key-value store
- Sharding with peer-to-peer replication architecture
- Riak Ring with consistent hashing for replica placement

Query functionality

- Basic CRUD operations
- Link walking
- Search 2.0 full-text based on Apache Solr